#### **SAP2000 IGES EXPORT/IMPORT**

## **SAP2000 Import from IGES Geometric Entities**

| IGES Entity              | Import | SAP2000 Object        |
|--------------------------|--------|-----------------------|
| LINE (Type 110)          | Yes    | Line                  |
| ARC (Type 100)           | Yes    | Line                  |
| MATRIX (Type 124)        | Yes    | Transformation matrix |
| SPLINE (Type 126)        | Yes    | Line                  |
| SURFACE SPLINE (Type128) | Yes    | Area                  |

Note: SAP2000 IGES Export is for FEM entities only and based upon SAP2000 Element model.

## **SAP2000 Export to IGES FEM Entities**

| SAP2000 Element         | Export | IGES Entity                           |
|-------------------------|--------|---------------------------------------|
| Point                   | Yes    | Node (Type 134)                       |
| Line                    | Yes    | 1-Beam (BEAM - Type 136)              |
| Area (Triangle)         | Yes    | 2-Linear Triangle(LTRIA - Type 136)   |
| Area (Quad)             | Yes    | 5-Linear Quad(LQUAD - Type 136)       |
| Solid                   | Yes    | 17-Linear Solid(LSO - Type 136)       |
| Spring                  | Yes    | 28-Grounded Spring (SPR - Type 136)   |
| NLINK (Grounded Spring) | Yes    | 28-Grounded Spring (GSPR - Type136)   |
| NLINK (Spring)          | Yes    | 27-Spring (SPR - Type 136)            |
| NLINK (Grounded         | Yes    | 30-Grounded Damper (GDAMP - Type 136) |
| Damper)                 |        |                                       |
| NLINK (Damper)          | Yes    | 29-Damper (DAMP- Type 136)            |
| Restraint               | Yes    | Nodal Load/ Constraint (Type 418)     |
| Mass                    | Yes    | Mass (MASS – Type 136))               |
| Joint Load              | Yes    | Nodal Load/ Constraint (Type 418)     |

Note: Some new entities have been defined for Element Loads, Load cases and Weight Density. For more details see SAP2000 newly added FEM Entities for IGES.

## **SAP2000 Import from IGES FEM Entities**

| IGES Entity                                   | Import | SAP2000 Object |
|-----------------------------------------------|--------|----------------|
| NODE (Type 134)                               | Yes    | Point          |
| 1-Beam (BEAM – Type 136)                      | Yes    | Line           |
| 2-Linear Triangle(LTRI – Type 136)            | Yes    | Area           |
| 5-Linear Quad (LQUAD – Type 136)              | Yes    | Area           |
| 12-Linear Solid Tetrahedron (LSOT – Type 136) | Yes    | Solid          |
| 14-Linear Solid Wedge (LSOW – Type 136)       | Yes    | Solid          |
| 17-Linear Solid (LSO – Type 136)              | Yes    | Solid          |
| 28-Grounded Spring (SPR - Type 136)           | Later  | Spring         |
| 29-Spring (SPR - Type 136)                    | Later  | NLINK          |
| 30-Grounded Damper (GDAMP - Type 136)         | Later  | NLINK          |
| 30-Damper (DAMP- Type 136)                    | Later  | NLINK          |
| Nodal Load/ Constraint (Type 418)             | Later  | JFLoad         |
| Mass (MASS – Type 136))                       | Later  | MASS           |
| Nodal Load/ Constraint (Type 418)             | Later  | Restraint      |

Note: Some new entities have been defined for Element Loads, Load cases and Weight Density. For more details see SAP2000 newly added FEM Entities for IGES.

# **SAP2000 Newly Added FEM Entities for IGES**

| Ptype | Description                                             | Variables                                                          |
|-------|---------------------------------------------------------|--------------------------------------------------------------------|
| 5001  | Frame (Beam/Line)                                       | Total Parameters NP = 6                                            |
|       | Orientation:                                            | PType = 5001                                                       |
|       | Coordinates of third                                    | Total Dependent Variables = 3                                      |
|       | point which defines the                                 |                                                                    |
|       | 2-Axis (Local axis).                                    | X3 = X coordinate of third point                                   |
|       | 3-Axis can be obtained                                  |                                                                    |
|       | by cross product of                                     | Z3 = Z coordinate of third Point                                   |
|       | 1-Axis and 2-Axis                                       | ▲ Axin 2                                                           |
|       |                                                         | P Ade 1                                                            |
| 5002  | Frame (Beam/Line)<br>Concentrated Load<br>(Point Load): | Total Parameters NP = 8 PType = 5002 Total Dependent Variables = 5 |
|       |                                                         | Total Independent Variables $= 0$                                  |
|       |                                                         | LC = Load Case Number                                              |
|       |                                                         | KT = Type                                                          |
|       |                                                         | Force or Moment 1 or 2                                             |
|       |                                                         | KD = Direction                                                     |
|       |                                                         | Local Direction: 1 to 3 local Axes,                                |
|       |                                                         | Global Direction: 4 to 6 Global Axes X,Y and Z,                    |
|       |                                                         | Projected to Global Direction: 7 to 9 projected to X, Y            |
|       |                                                         | and Z axes                                                         |
|       |                                                         | RD = Relative distance from Starting Point (First Point)           |
|       |                                                         | 0 to 1 (0 = start point, 1= end point, $0.5 = \text{middle}$ )     |
|       |                                                         | UK = Force or moment value                                         |
|       |                                                         | Global Z Force                                                     |
|       |                                                         | All loads applied<br>at rd≕0.5                                     |
|       |                                                         | Local 2 Force Z Local 2 Moment                                     |
|       |                                                         | X Globel Y                                                         |
|       |                                                         | Figure 25 Examples of the Definition of Concentrated Span Loads    |

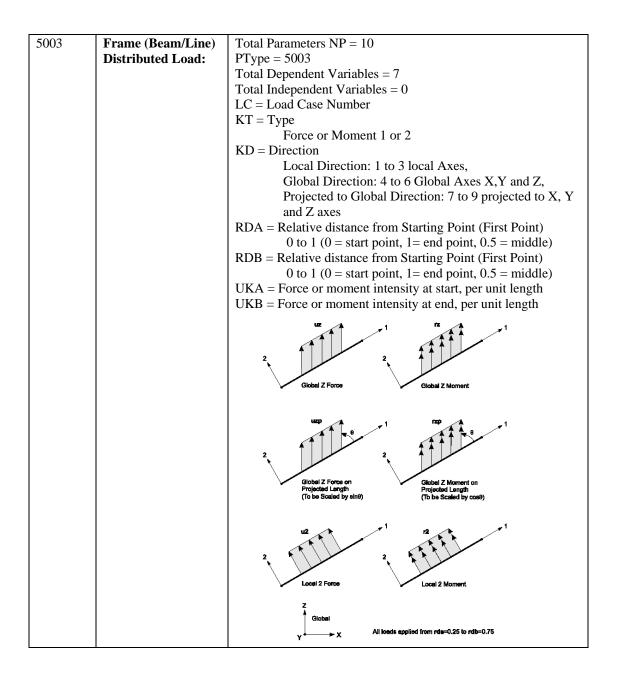

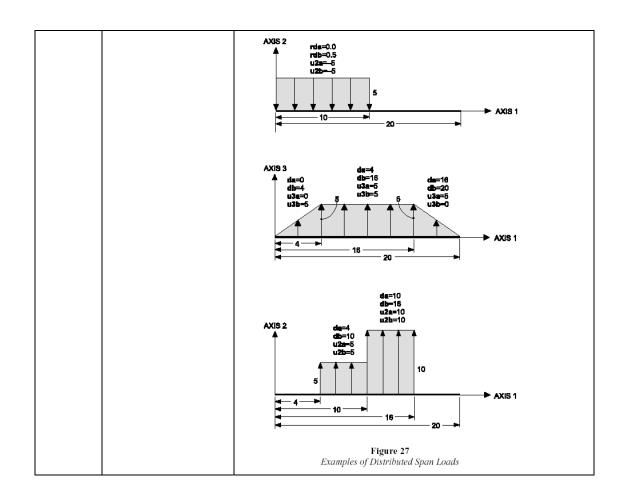

| 5005 | Shell (Area) Orientation: Coordinates of 2 more points which define the 1 and 2 axes (Local axes). Axis 1 can be obtained by finding the vector passing through Centroid and first poin Similarly Axis 2 can be obtained by finding the vector | Total Independent Variables = 0  X1 = X coordinate of point defines the 1 axis (local axis)  Y1 = Y coordinate of point defines the 1 axis (local axis)  Z1 = Z coordinate of point defines the 1 axis (local axis)  X2 = X coordinate of point defines the 2 axis (local axis)  Y2 = Y coordinate of point defines the 2 axis (local axis)                                                                                                    |
|------|----------------------------------------------------------------------------------------------------|----------------------------------------------------------------------------------------------------|
|      | passing through<br>centroid and second<br>point                                                                                                    |                                                                                                    |
| 5006 | Shell (Area)<br>Uniform Load:                                                                                                    | Total Parameters NP = 6 PType = 5006 Total Dependent Variables = 3 Total Independent Variables = 0 LC = Load Case Number KD = Direction Local Direction: 1 to 3 local Axes, Global Direction: 4 to 6 Global Axes X,Y and Z, Projected to Global Direction: 7 to 9 projected to X, Y and Z axes P= Load Value, per unit area  Uniformly distributed force uzp acts on the projected area of the midsurface. This is equivalent to force uzp cose acting on the full midsurface area.  Figure 36  Example of Uniform Load Acting on the Projected Area of the Midsurface |

| 5007 | Shell (Area)<br>Pressure Load:    | Total Parameters NP = 6 PType = 5007 Total Dependent Variables = 3 Total Independent Variables = 0 LC = Load Case Number Face = Face (1 to 6) |
|------|-----------------------------------|----------------------------------------------------------------------------------------------------|
|      |                                   | P= Load Value, per unit area, inward                                                                                                    |
|      |                                   | Face 5: Top (+3 face) Face 5: Bottom (-2 face)                                                                                                |
|      |                                   | Four-node Quadriinteral Shell Element                                                                                                    |
|      |                                   | Axis 3 🛦                                                                                                    |
|      |                                   | Face 6: Top (+3 face) Face 5: Bottom (-3 face)  Face 3  Face 1                                                                                |
| 5000 | Enome (Decom/Line)                | Three-node Triangular Shell Element                                                                                                    |
| 5008 | Frame (Beam/Line)<br>Section Name | Total Parameters NP = 4 PType = 5008 Total Dependent Variables = 1 Total Independent Variables = 0 Name = Frame Section name                  |

| 5020 | Load Case: This is not linked to any element. It is used for defining the loading case name and the mass multiplier (Global negative Z Direction). A uniform distributed load will be applied to all frames (line/beams), which will be the product of the area and self-weight. Similarly, for Shells (Areas) a uniform pressure will be applied which will be product of self weight and the thickness. | Total Parameters NP = 8 PType = 5020 Total Dependent Variables = 5 Total Independent Variables = 0 LC = Load Case Number Name = Load Case name Type = Type of case |
|------|----------------------------------------------------------------------------------------------------|----------------------------------------------------------------------------------------------------|
|      |                                                                                                    |                                                                                                    |
| 5021 | Weight Density:                                                                                                    | Total Parameters NP = 4 PType = 5021 Total Dependent Variables = 1 Total Independent Variables = 0 W = Weight density                                              |

Note: The import of SAP2000 NEW FEM Entities from IGES will be added later. For more details about the SAP2000 loads please refer to SAP2000 user manual.